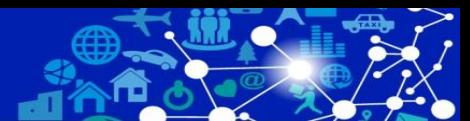

# 初級レベル研修

# **ルーター選定セミナー**

オンラインセミナー **ウェビナー**

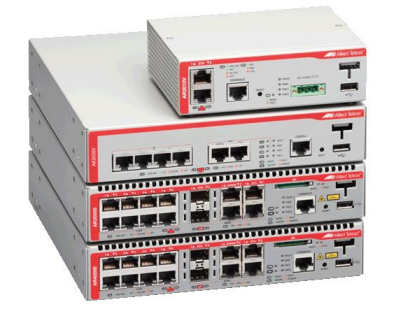

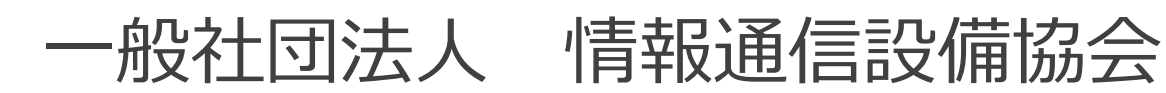

**目次**

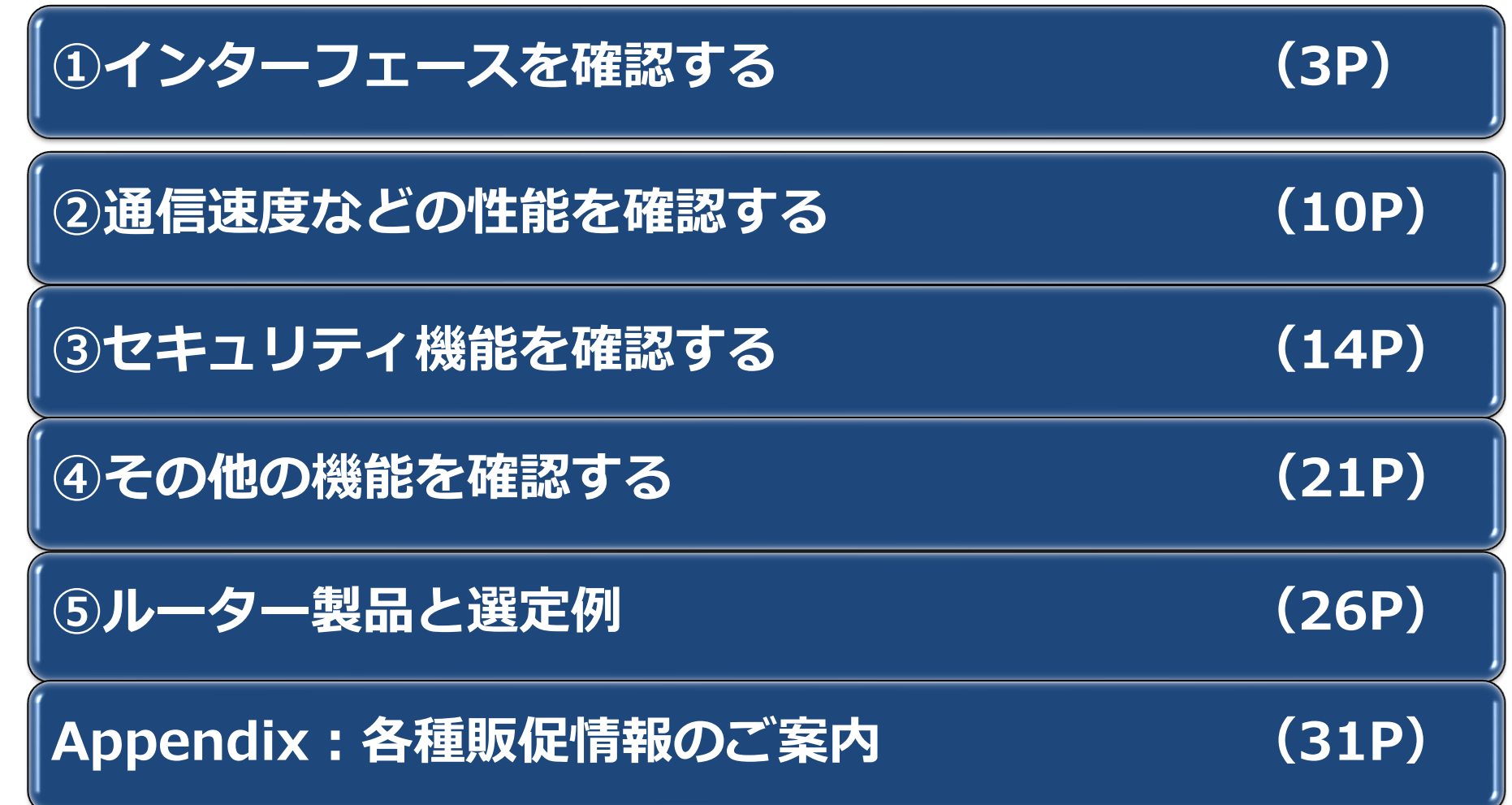

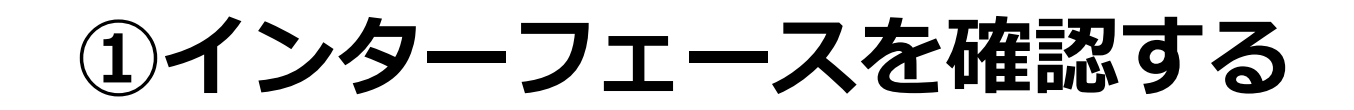

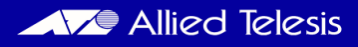

**インターフェースを確認する**

◼ **確認事項**

- **1. 必要なインターフェースの種類と数**を確認する
- **2. インターフェースの機能**を確認する

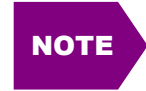

LAN-WAN間の異なるネットワーク環境を接続するルーターでは、インターフェースの 確認が重要となります。

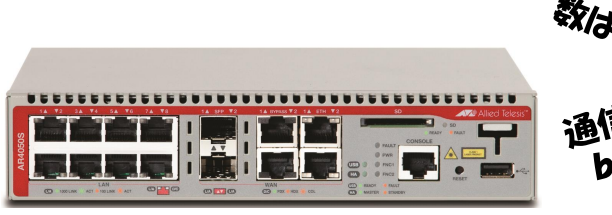

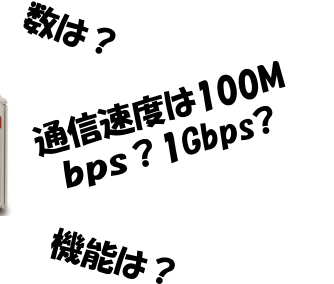

**1. 必要なインターフェースの種類と数を確認する**

■選定ポイント

- ⚫ **接続するネットワーク数分のインターフェース数を実装していることを確認**
	- ➢ LANインターフェース数とWANインターフェース数を確認
	- ➢ WAN回線を冗長化する場合は、最低2つのインターフェースが必要
- ⚫ **この際、共用ポートの存在の有無の確認、および共用ポートが存在する場合はどのポートが共用 ポートかを確認**
	- ➢ 共用ポートとは、一方のポート使用時はもう一方は使用できないポートのこと

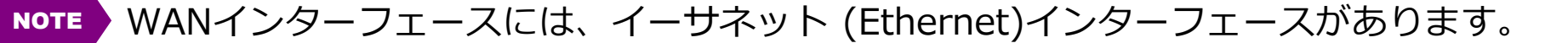

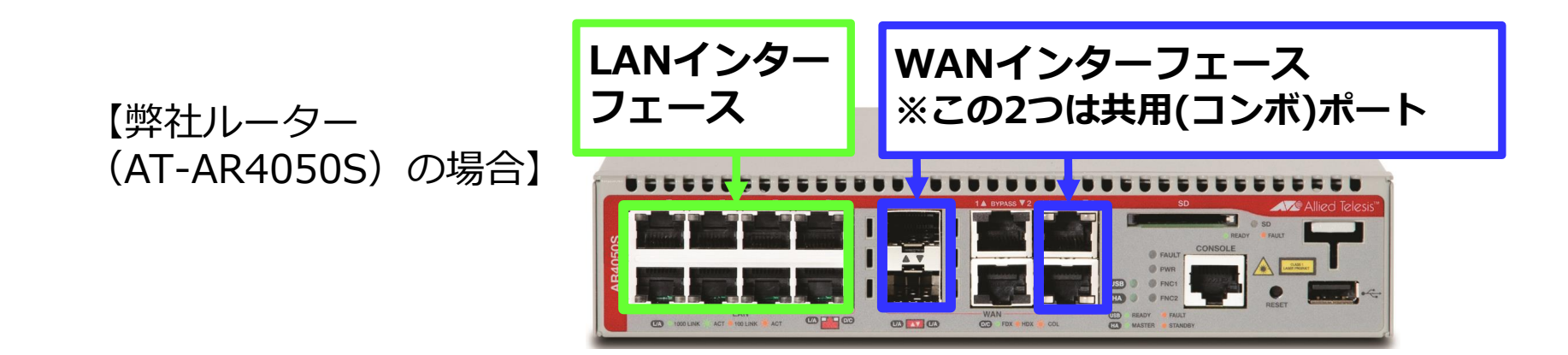

**2. インターフェースの機能を確認する**

**■選定ポイント** 

#### ⚫ **インターフェースの通信速度および使用するケーブルを確認**

- ➢ インターフェースの通信速度(100Mbps、1Gbps、など)が接続する回線に適しているか
- ➢ 接続するケーブルがLANケーブルか、光ファイバーケーブルかを確認します。通常光ファイバーケーブル 接続時はモジュールなどが必要となります

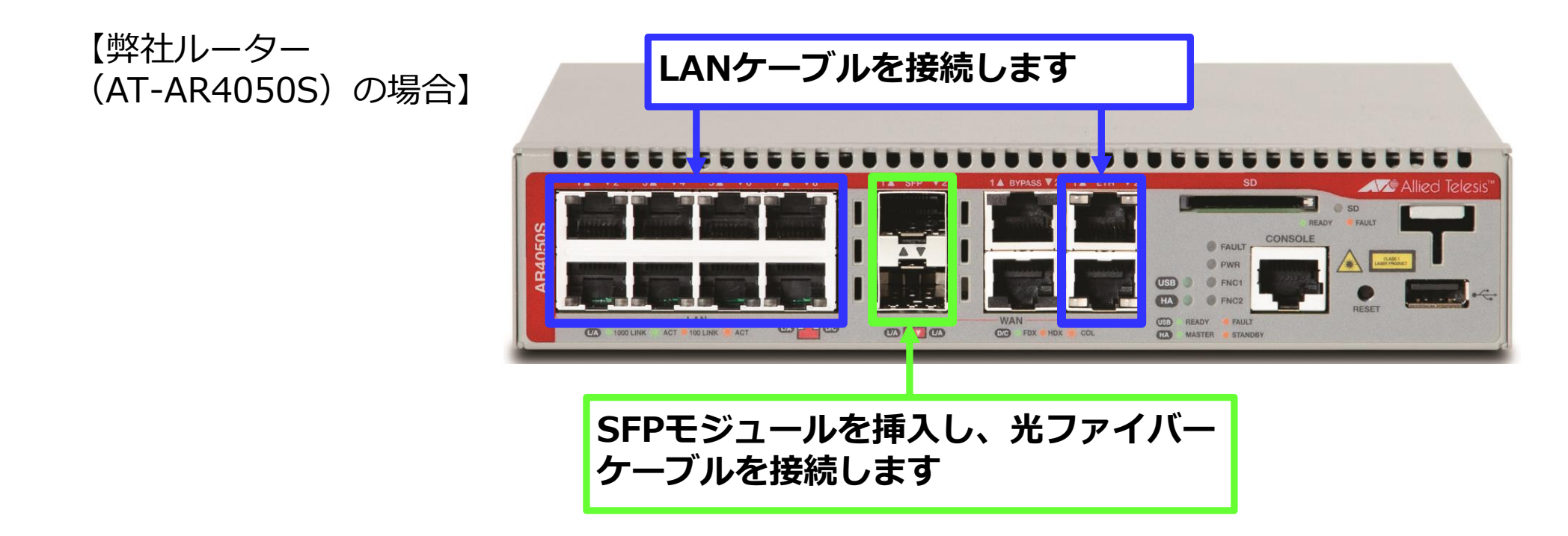

**2. インターフェースの機能を確認する**

■選定ポイント

#### ⚫ **WANインターフェースには接続する回線に必要な機能が実装されているかを確認**

- ➢ イーサネットインターフェースで、IPv4網に接続する場合はPPPoE※1機能、IPv6網に接続する場合は IPoE※2機能が必要となる
- ➢ IPv6網に接続する場合は、IPv4 over IPv6技術※3でIPv4のインターネットへの接続(検証)実績があるか を確認する
	- ✓ 弊社ルーターにおける動作検証済みのIPv4 over IPv6インターネット接続サービス

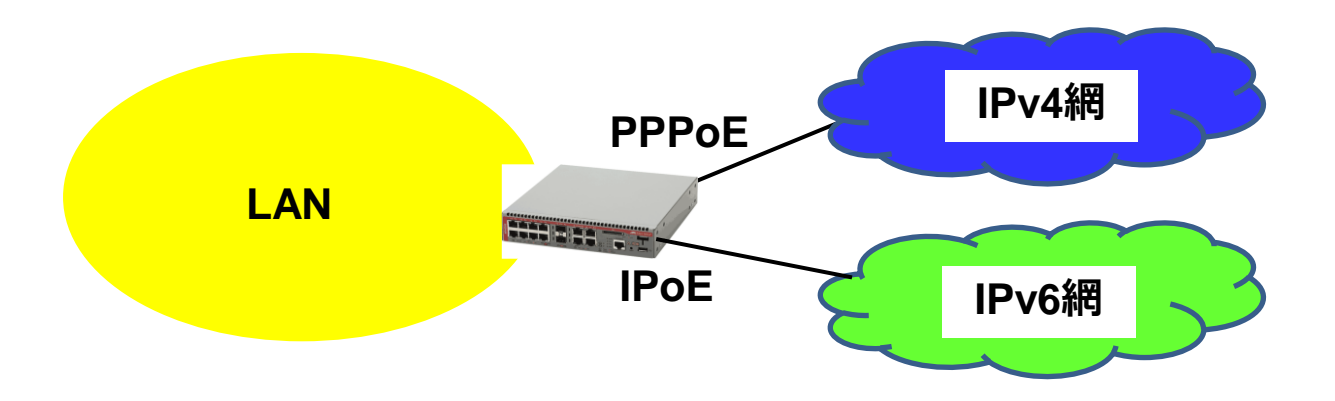

※1 PPPoE: Point-to-Point Protocol over Ethernetの略で、WAN回線接続時に使用するPPPプロトコルの機能をEthernet上で利用 できるようにした通信方式(機能) ※2 IPoE: IP over Ethernetの略で、イーサネットを使ってIPパケットを伝送するインターネットの通信方式 ※3 IPv4 over IPv6技術: IPv6専用のアクセス網経由でIPv4のインターネットにトンネルする技術

### **2. インターフェースの機能を確認する**

● 下表は、アライドテレシスのルーターにおける動作検証済みのIPv4 over IPv6インターネット接続 サービス一覧になります。

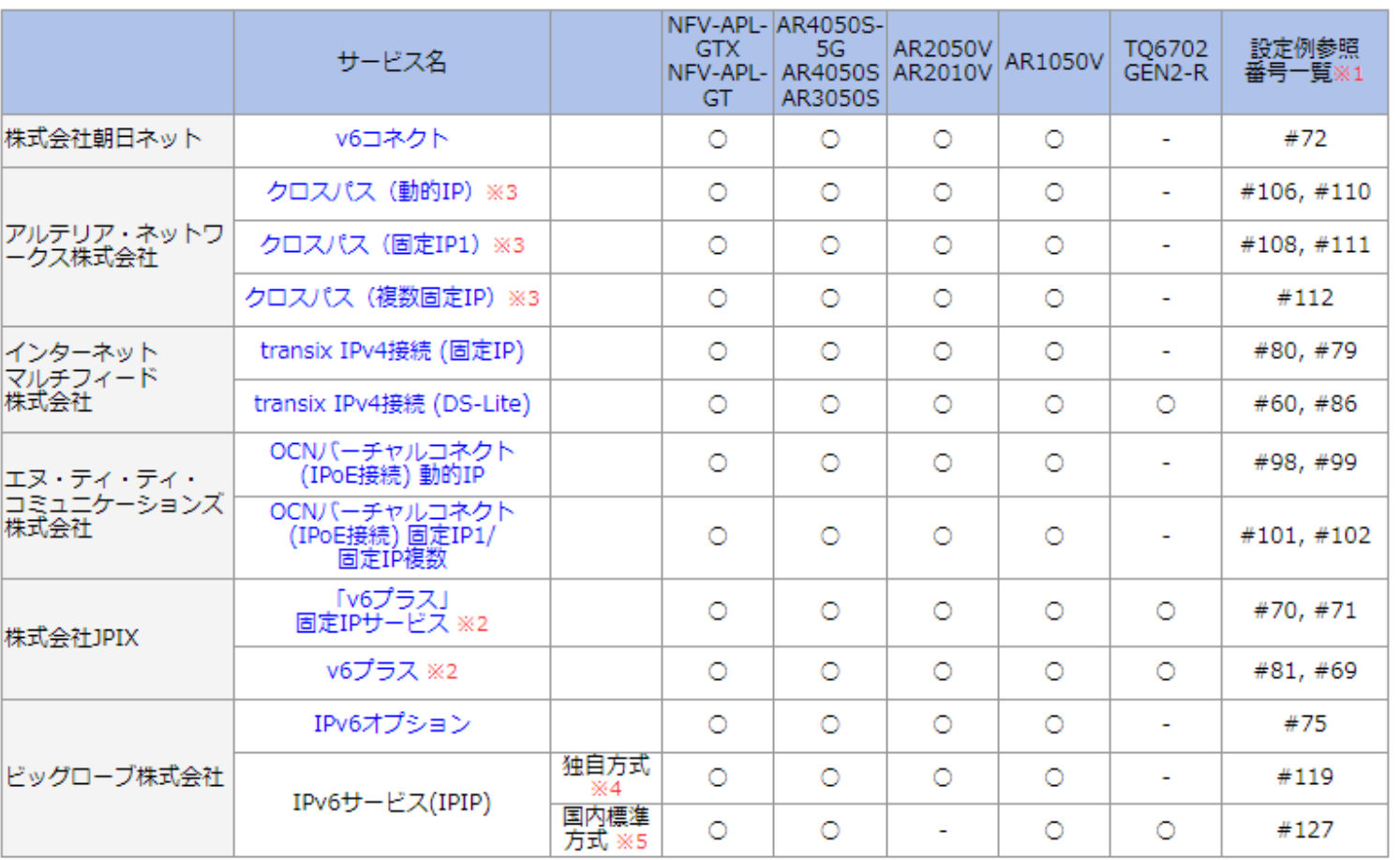

2023年9月 現在

\*左表は、弊社ホームページに掲載しています。 <https://www.allied-

telesis.co.jp/products/interope/router/ipv4 oipv6.html>

※1表中の番号は各設定例に付与されている番号です。

※2"v6プラス"は、日本ネットワークイネイブラー株式会社の登録商標(または商標)です。

※3"クロスパス"は、アルテリア・ネットワークス株式会社の登録商標(または商標)です。

※4独自方式はIPIP接続方式です。<br>※5国内標準方式はIPV6普及・高度化推進協議会で策定された「IPv6マイグレーション技術の国内標準プロビジョニング方式」です。

**2. インターフェースの機能を確認する**

**■選定ポイント** 

- ⚫ **WAN回線の冗長化で、1台のルーターにWAN2回線を接続し負荷分散※1を行う場合はSD-WAN※2 などの機能が実装されていることを確認**
	- ➢ 負荷分散にはSD-WANなどのソフトウェア機能によるものや、予め回線使用率の上限値を設定しその上限 値を超えると使用する回線を切り替えるもの、などがあります

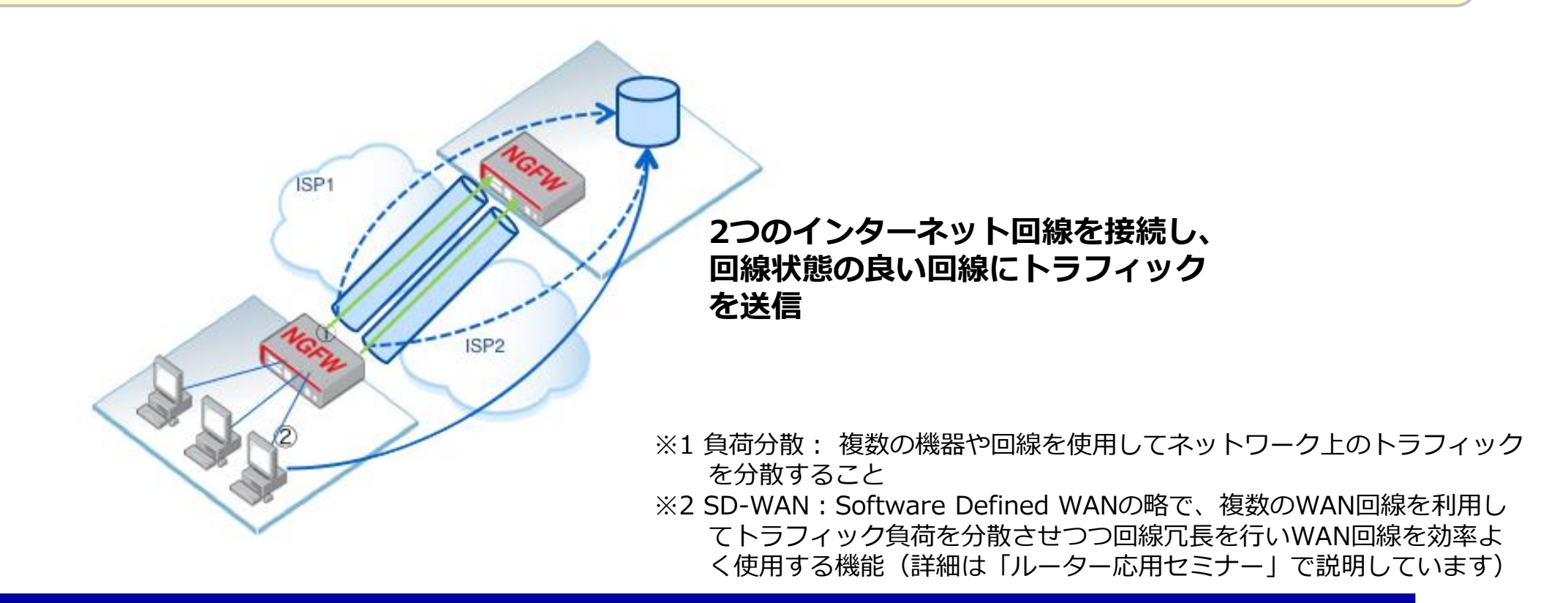

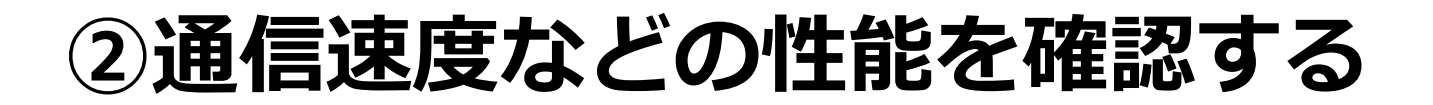

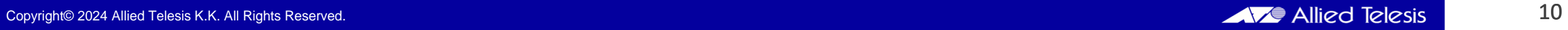

#### **通信速度などの性能を確認する**

◼ **確認事項**

- **1. 最大通信速度**を確認する
- **2. ルーティングの種類や登録可能経路数**を確認する

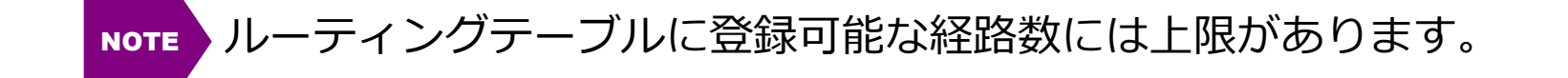

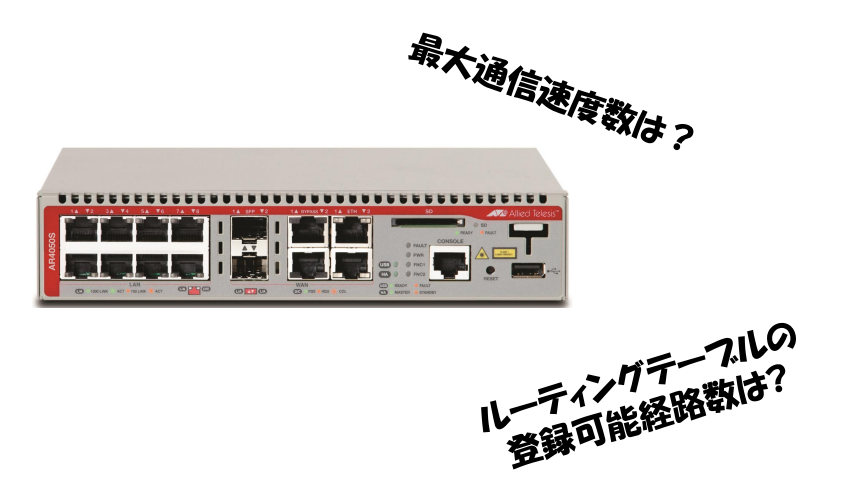

## **1. 最大通信速度を確認する**

■選定ポイント

#### ⚫ **最大通信速度がネットワーク規模に適していることを確認**

- ➢ WAN回線接続時は、セキュリティ機能(ファイアウォール、NAT、VPNなど)使用時の最大通信速度を 確認する
- ➢ 必要な最大通信速度は、ルーターが接続しているWANアクセス回線の速度とLAN-WAN間のトラフィック を元に判断する

#### ⚫ **収容可能端末数などの仕様も確認するのが望ましい**

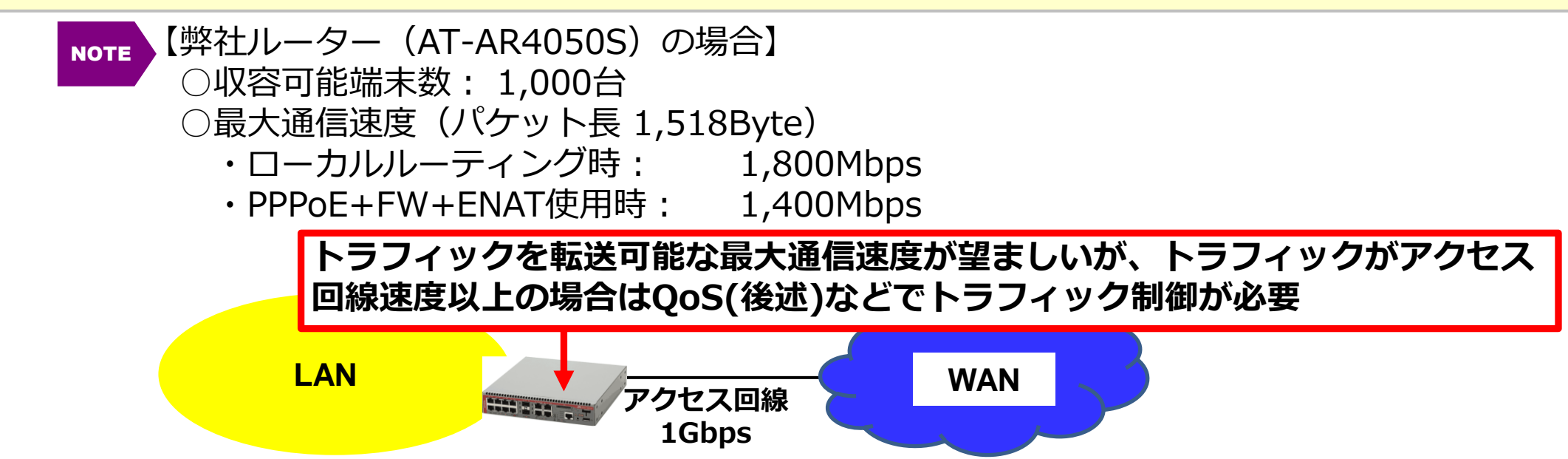

### **2. ルーティングの種類や登録可能経路数を確認する**

#### ■選定ポイント

#### ⚫ **使用できるルーティングプロトコルやそのバージョンも合わせて確認**

- ➢ RIPやOSPFは標準化されたルーティングプロトコルのため、通常どのベンダー機器でも使用可能
- ➢ IPv6ネットワーク環境では、IPv6に対応したルーティングプロトコルのバージョン(RIPng、 OSPFv3)が必要となる

#### ⚫ **ルーティングテーブルの登録可能な経路数がネットワーク数以上であることを確認**

- ➢ 登録可能な経路数は、ルーターの機種、ルーティング方法とプロトコルにより異なる
- ➢ ネットワーク数が登録可能な経路数を超える場合は、経路集約※1でネットワーク数を減らすことを検討 する

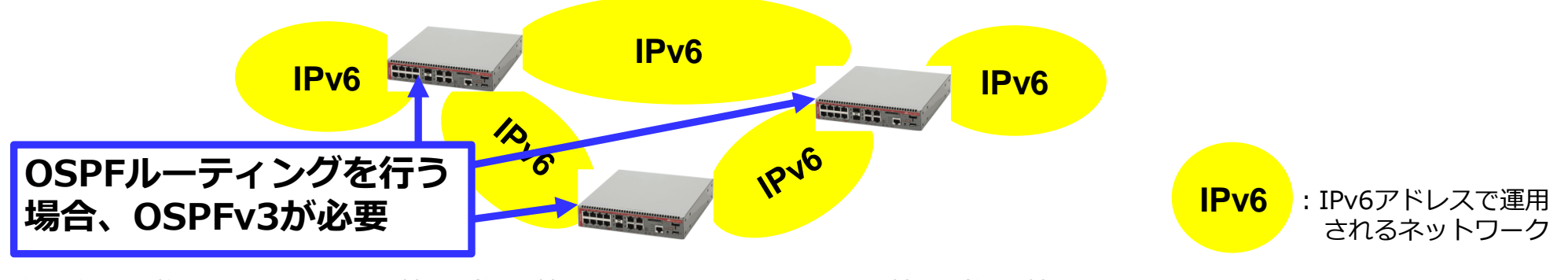

※1 経路集約:複数のネットワーク情報(経路情報)を一つのネットワーク情報(経路情報)にすること

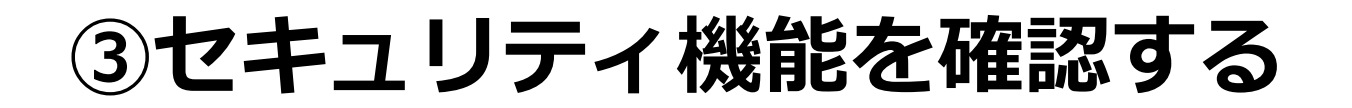

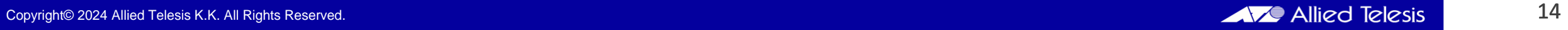

### **セキュリティ機能を確認する**

◼ **確認事項**

**WAN回線接続時には以下のセキュリティ機能を確認する必要があります。**

- **1. 社内ネットワークがプライベートIPアドレスで運用されている場合は、NAT 機能**を確認する
- **2. ファイアウォール機能の有無と最大セッション数**を確認する
- **3. VPN機能使用時には、使用可能なVPNプロトコルと同時接続可能セッション 数**を確認する
- **4. UTM機能使用時には、使用可能なUTM機能**を確認する

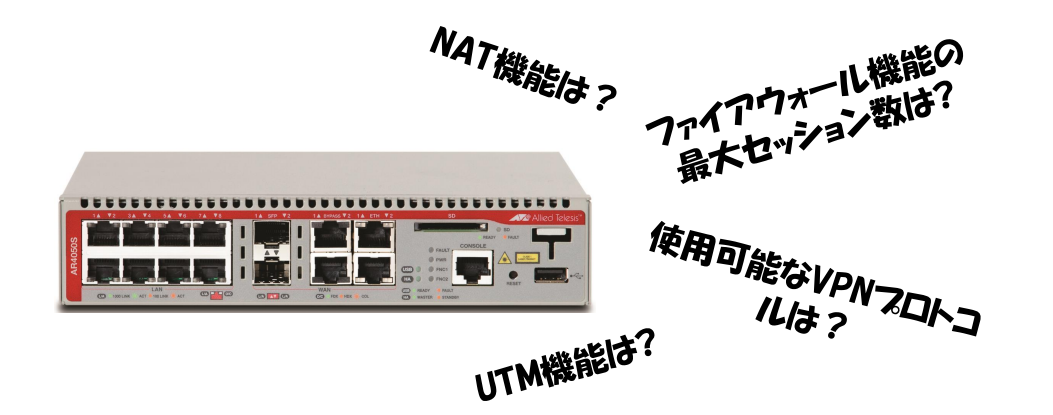

### **1. NAT機能を確認する**

■選定ポイント

- ⚫ **社内ネットワークがプライベートIPアドレスで運用されている場合は、ルーターが持つNAT機能 を確認する**
	- ➢ 使用できるグローバルIPアドレス数を元にNAT機能を選択(通常は、ダイナミックNAPTを使用) <NAT機能は「ルーター基礎セミナー」で説明しています>
- ⚫ **一般的にNAT機能はどのルーターにも実装されていますが、NAT機能の種類はルーターの機種 やベンダー機器で異なる場合があります**

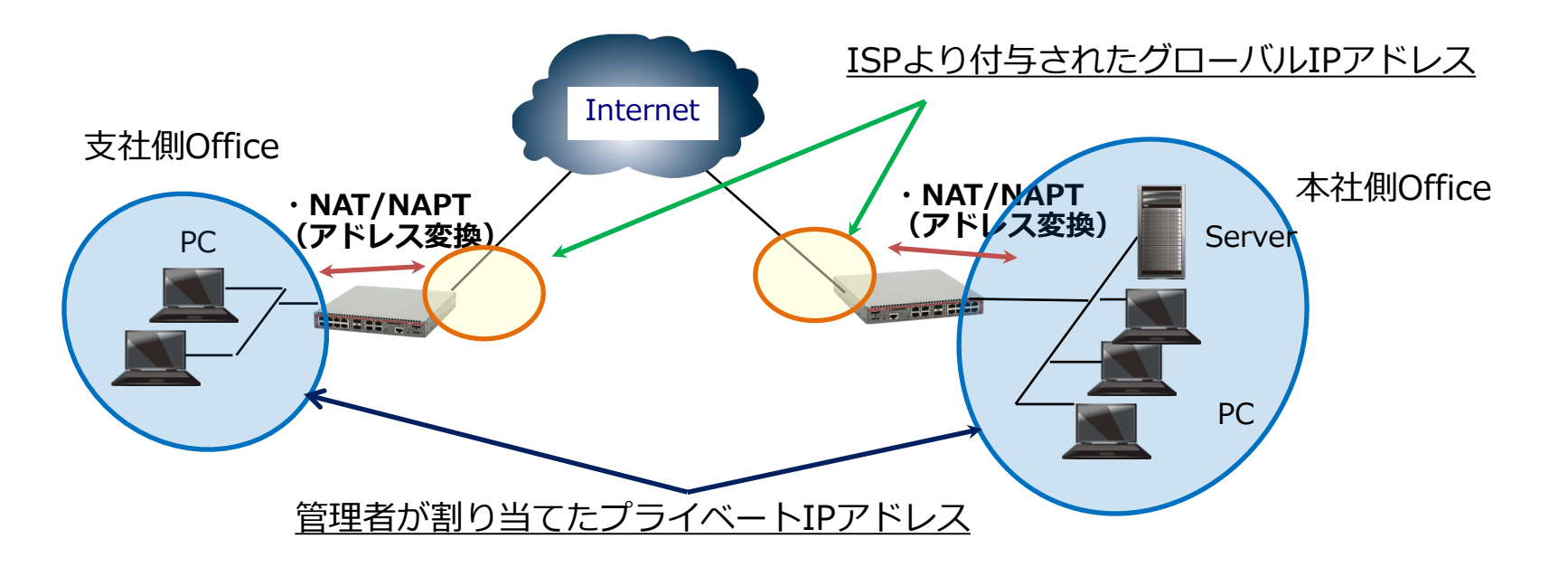

### **2. ファイアウォール機能と最大セッション数を確認する**

**■選定ポイント** 

- ⚫ **ファイアウォール機能の実装と設定可能ルール数※1を確認**
	- ➢ 通常ファイアウォール機能はどのルーターにも実装されていますが、機能レベル(IPv4への対応のみか、 IPv6にも対応しているか)と設定可能なルール数は、ルーターにより異なります
- ⚫ **ファイアウォール機能使用時には、最大セッション数を確認**
	- ➢ 最大セッション数とは、ファイアウォールが外部ネットワークとの間で同時処理できる通信の数です。 ルーターの機種やベンダー機器により異なります
	- ➢ 1台の端末が複数セッションを張ることもあるため、特にクラウドサービスを利用している場合は、十分 な最大セッション数を持つルーターを選定する

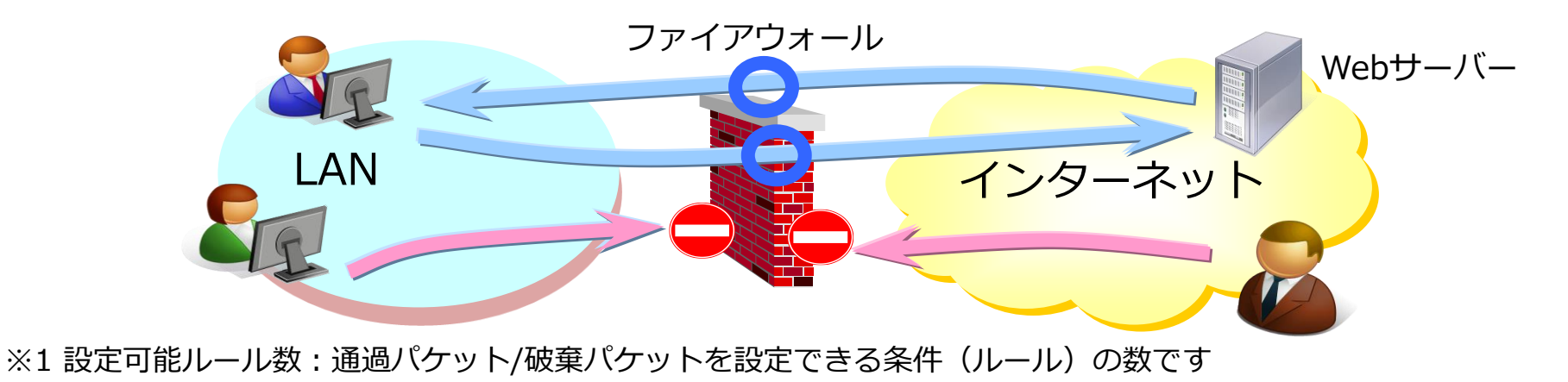

### **3. VPNプロトコルと同時接続可能セッション数を確認する**

#### ■選定ポイント

- ⚫ **VPN通信を行うルーター間で、同一のVPN※1プロトコルと暗号化アルゴリズム※2などを実装して いることを確認**
	- ➢ 同一機種、かつ同一オペレーティングシステム(OS、アライドではファームウェアと呼ぶ)のルーター同士 でVPN通信を行うのが望ましい
- ⚫ **使用時には、使用するVPNプロトコルの同時接続可能セッション数を確認**
	- ➢ 同時接続可能セッション数とは、同時に通信を行える拠点数や端末数(ユーザー数)になります
	- ➢ VPNプロトコル、機種やベンダー機器により同時接続可能セッション数は異なります

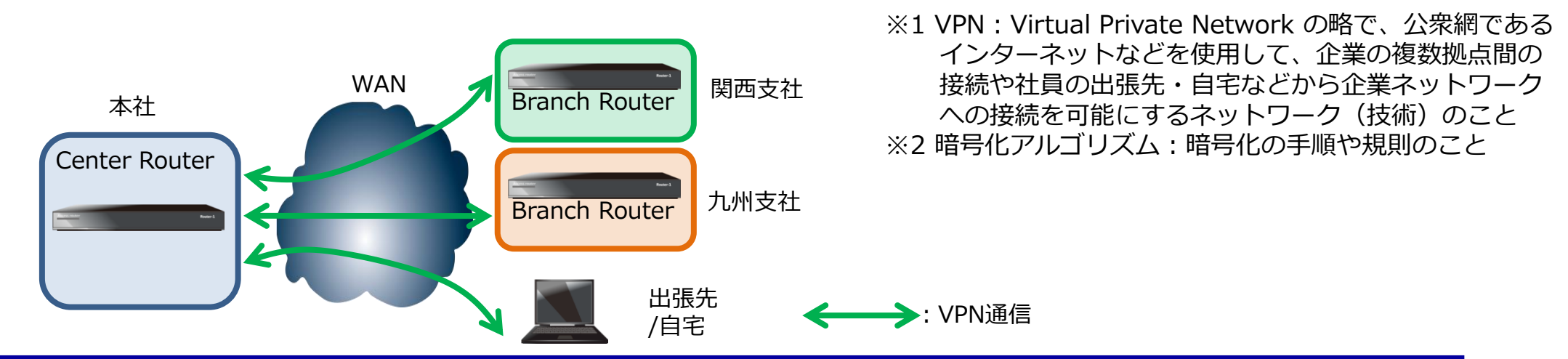

### **3. VPNプロトコルと同時接続可能セッション数を確認する**

- ⚫ ベンダーがVPNクライアントとの接続実績を公開している場合はその情報も確認する
- ⚫ 下表は、アライドテレシスのルーターにおける接続検証済みのVPNクライアント一覧と同時接続 可能セッション数になります

2023年9日現在

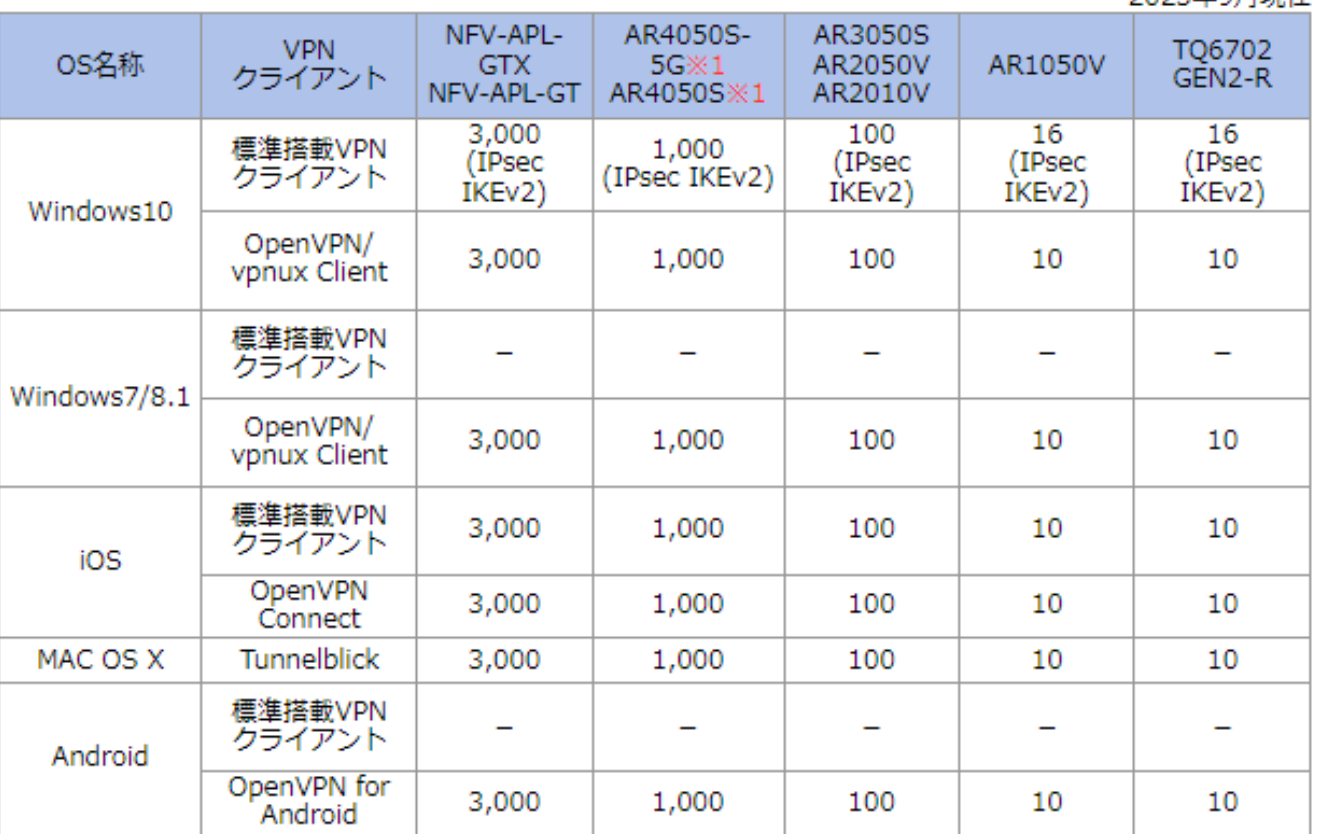

(注)動作検証済みVPNクライアントの バージョンは、各ルーター製品のリ リースノートを参照ください。

※共有するトンネルインターフェースの合計値です。 ※1 tunnel openvpn expiry-kbytesコマンド未設定時は100セッションとなります。

\*上表は、弊社ホームページに掲載しています。

<https://www.allied-telesis.co.jp/products/interope/router/mobile.html>

### **4. UTM機能を確認する**

#### ■選定ポイント

- ⚫ **より詳細なセキュリティ機能を使用したい場合は、UTM※1機能の利用検討とその機能を持つルー ターを選定する**
	- ➢ UTM機能には、アプリケーションコントロール、Webコントロール(URLフィルタリング)、IPレピュ テーション(IPアドレスブラックリスト)、アンチウィルス/マルウェアプロテクション、などがあります **\*UTMは「ルーター応用セミナー」で説明しています**
- ⚫ **UTM機能の使用でルーターの最大通信速度が遅くなり許容レベル以下になる場合は、UTM機能 を別の機器(IDS/IPS※2 、UTMオフロード※3 、など)で行うことも検討する**

➢ UTM機能の使用でもルーターの最大通信速度は低下します

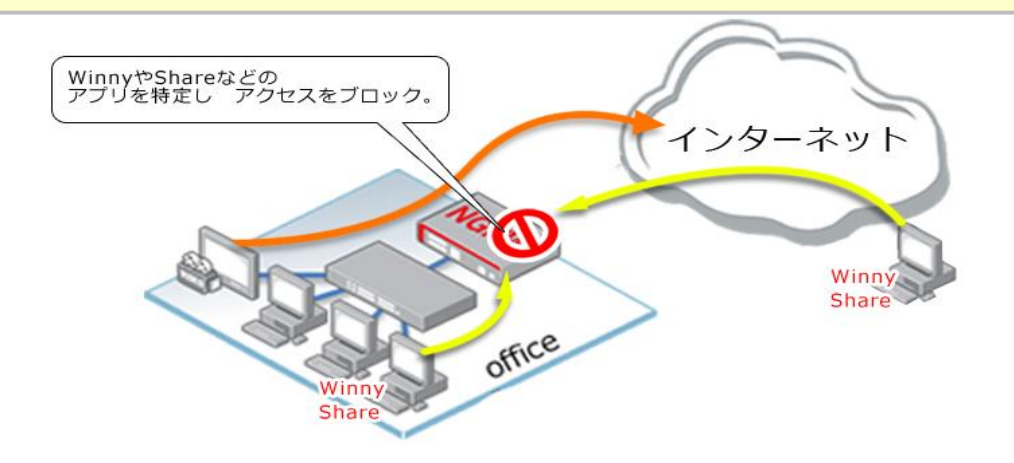

- ※1 UTM:統合脅威管理(Unified Threat Management) のことで、 異なるセキュリティ機能を統合し、ネットワークを様々な脅威 から防御する技術
- ※2 IDS/IPS: Intrusion Detection System(不正侵入検知システ
	- ム)/Intrusion Prevention System(不正侵入防御システム)のこ とで、不正アクセスなどの異常を検知した時、管理者への通知 と自動で通信を遮断する機器やシステム
- ※3 UTMオフロード:UTM機能の処理を他のコンピューター(オフ ロードデバイス)に委託する機能

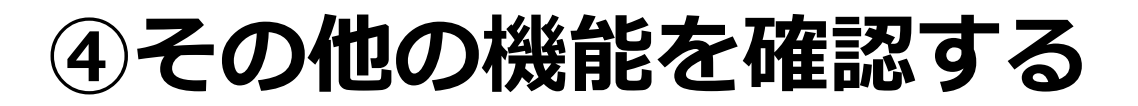

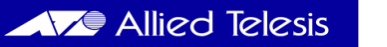

### **1. 冗長化機能を確認する**

■選定ポイント

#### ⚫ **ルーターの冗長化を行う場合は、VRRP※1などの冗長化機能が実装されていることを確認**

- ➢ VRRPの場合、複数のルーターでVRRPグループを構成する
- > VRRPではグループ内のMasterがパケットを転送し、Masterがダウン時はBackupがMasterになる

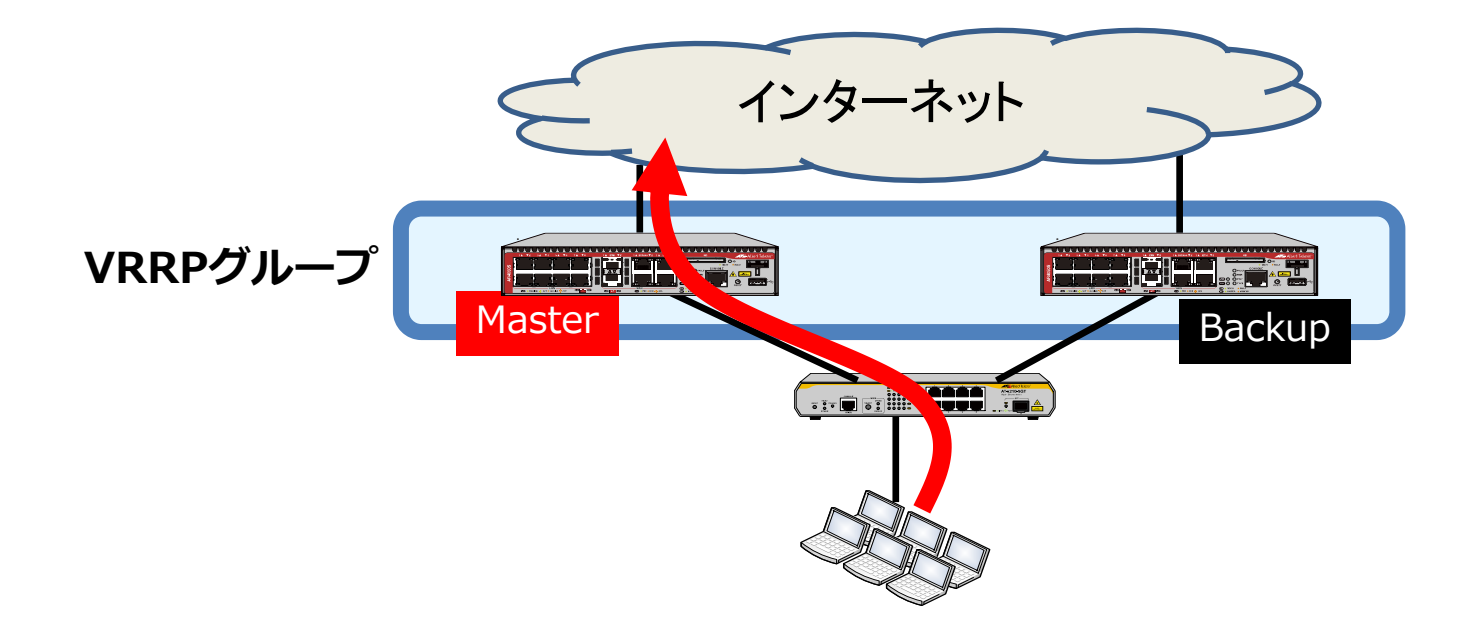

※1 VRRP: Virtual Router Redundancy Protocol の略で、ルーターの冗長化を行うプロトコル。RFC3768で標準化されている

### **2. QoS機能を確認する**

■選定ポイント

#### ⚫ **以下のネットワーク要件(環境)においては、QoS※1機能を持つルーターを選定**

- ➢ LANとWANの速度差によるパケットの廃棄頻度を減らしたい場合
- ➢ 特定のパケットを優先的に転送したい場合

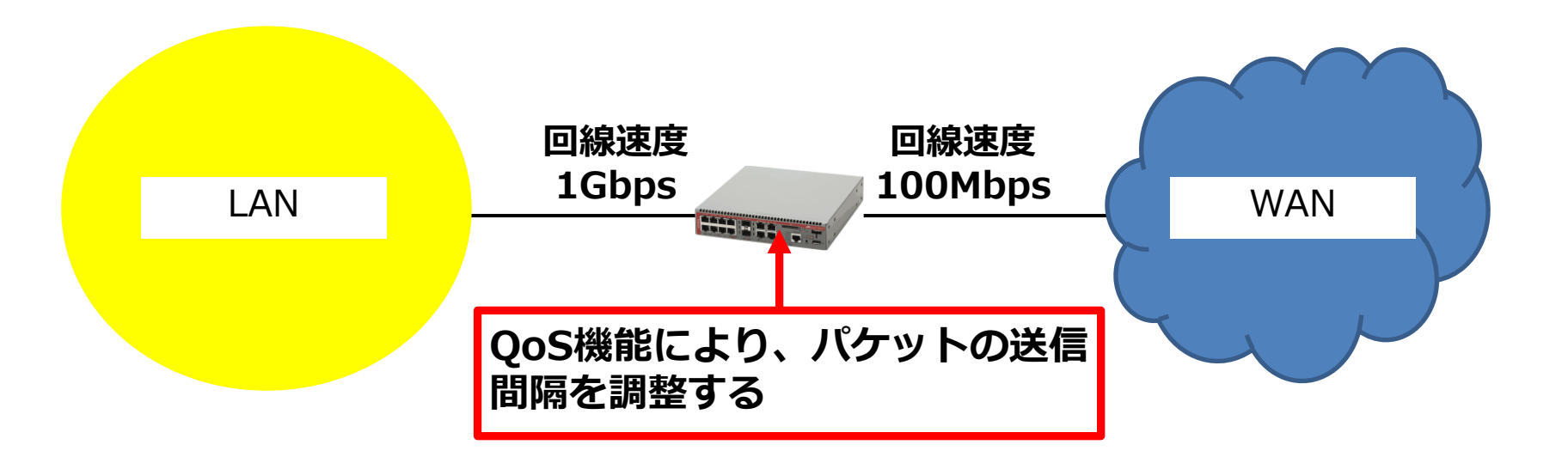

※1 QoS: Quality of Service の略で、特定の通信(パケット)に対して優先転送を行ったり、帯域幅(通信速度)を設定し、 ネットワークのサービス品質を確保する技術のこと

### **3. SNMP(ネットワーク管理機能)を確認する**

**■選定ポイント** 

- ⚫ **ルーターをネットワーク監視装置(SNMPマネージャー)で管理する場合、使用したいSNMPの バージョン(以下参照)がルーターに実装されていることを確認**
	- ➢ SNMPv1: RFC 1157で標準化。認証は平文で、トラップの再送確認は無い
	- ➢ SNMPv2c: RFC 1901で標準化。認証は平文で、トラップの再送確認がある
	- ➢ SNMPv3: RFC 2273~2275で標準化。認証に暗号化されたパスワードを使用し、トラップの再送確認 がある

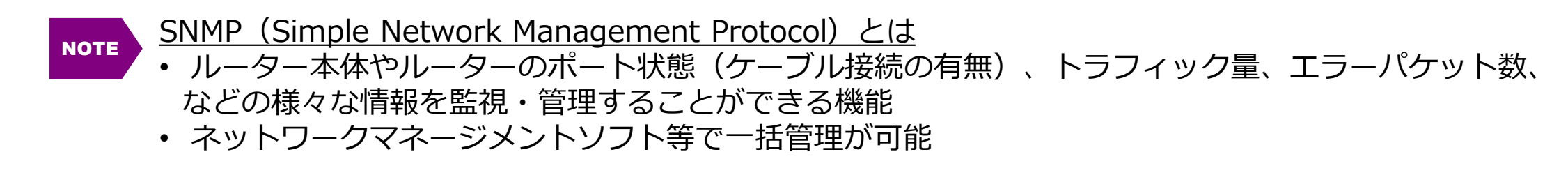

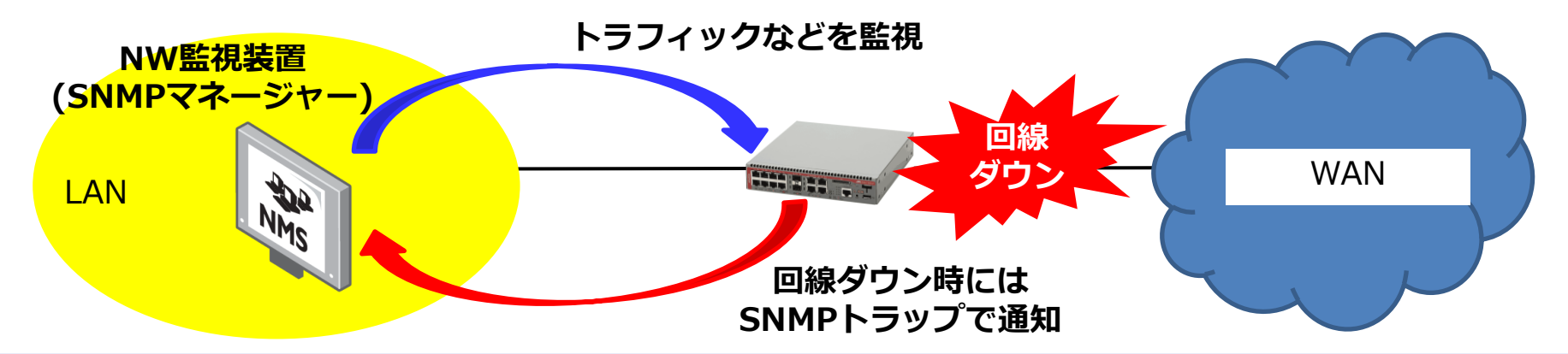

#### **4. 必要に応じて確認する管理機能**

■選定ポイント

**必要に応じて以下の機能の有無を確認します**

- ⚫ **時刻同期が必要な機能を使用する ⇒ NTP※1(クライアント/サーバー)機能**
- ⚫ **ルーターへのリモートログインが必要 ⇒ Telnet(サーバー)機能 / SSH(サーバー)機能**
- ⚫ **ログ情報をsyslogサーバーへ転送する ⇒ syslog機能**

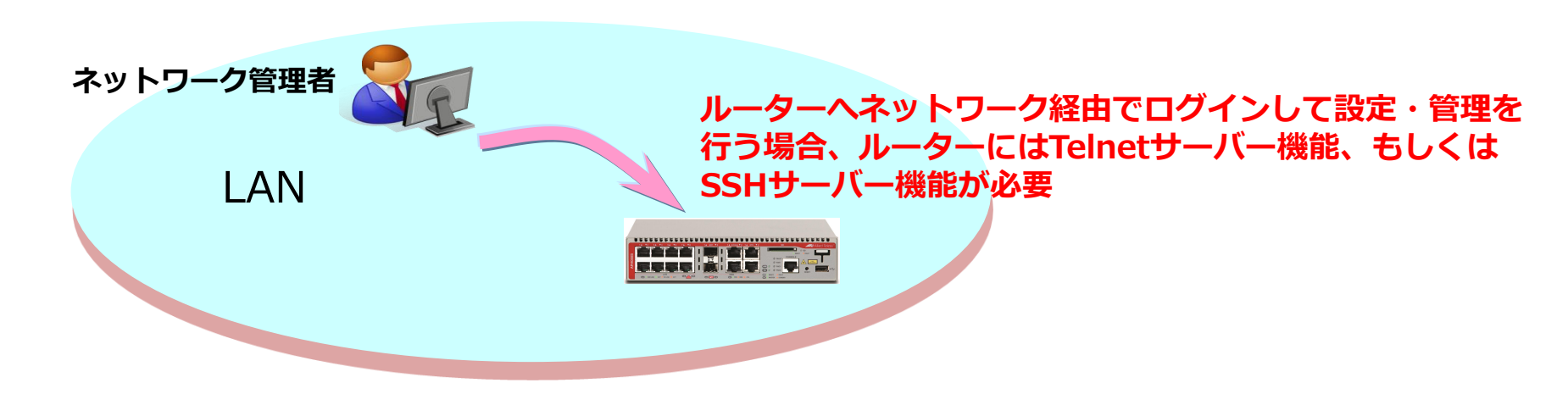

※1 NTP: Network Time Protocol (ネットワーク・タイム・プロトコル)の略で、ネットワーク上の機器間で時刻を同期させる 通信プロトコル

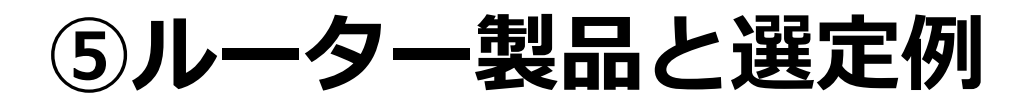

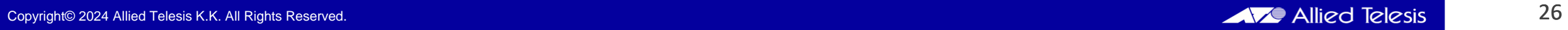

## **ルーター製品(一覧)**

- 以下は、アライドテレシスのルーター製品の一覧になります
- 導入するネットワークの規模や機能・性能により、複数の機種があります

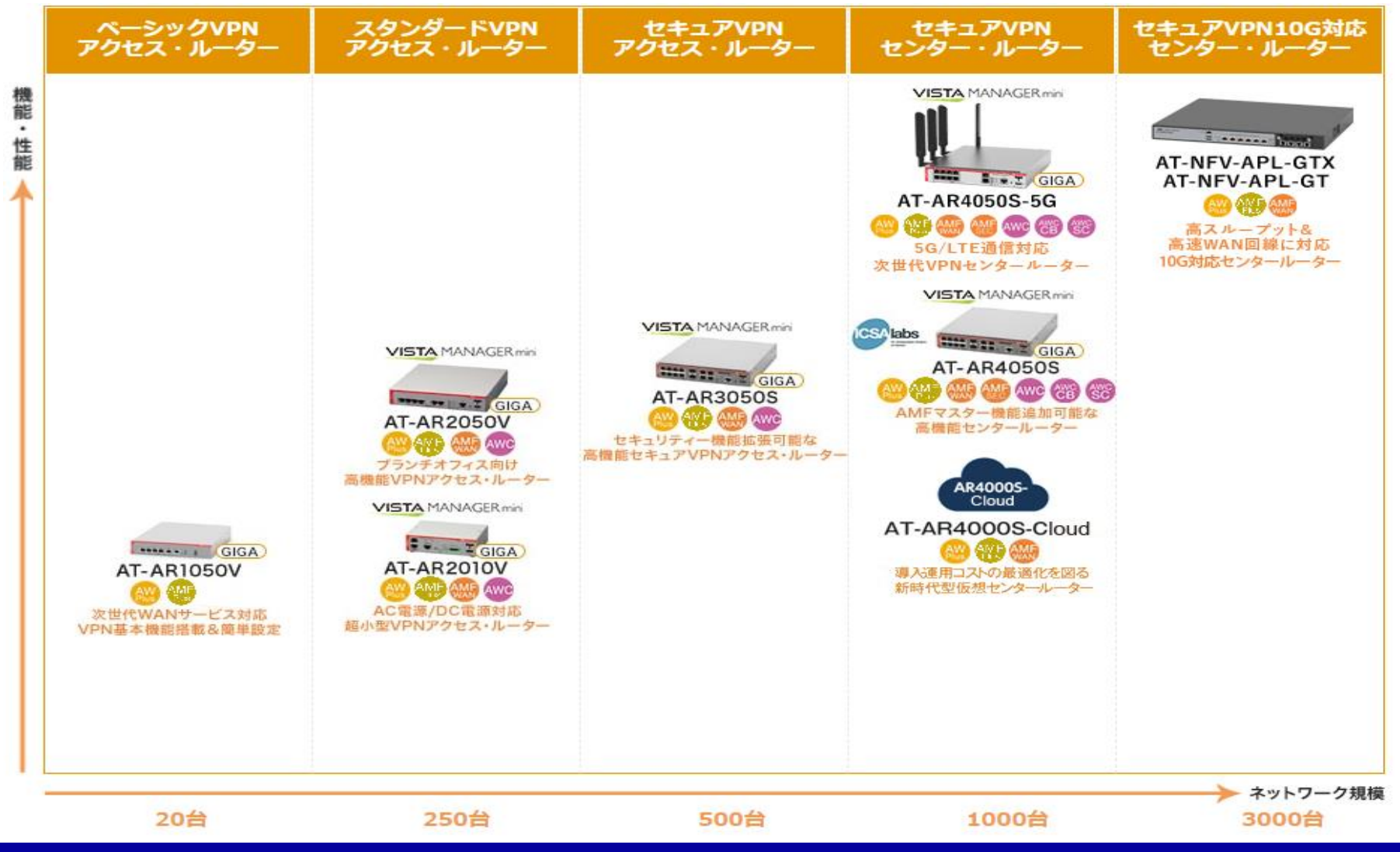

Copyright© 2024 Allied Telesis K.K. All Rights Reserved. 2024 Allied Telesis K.K. All Rights Reserved. 2027

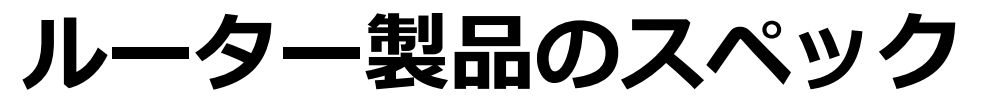

#### ● 以下は、アライドテレシスのルーター製品の主なスペックになります

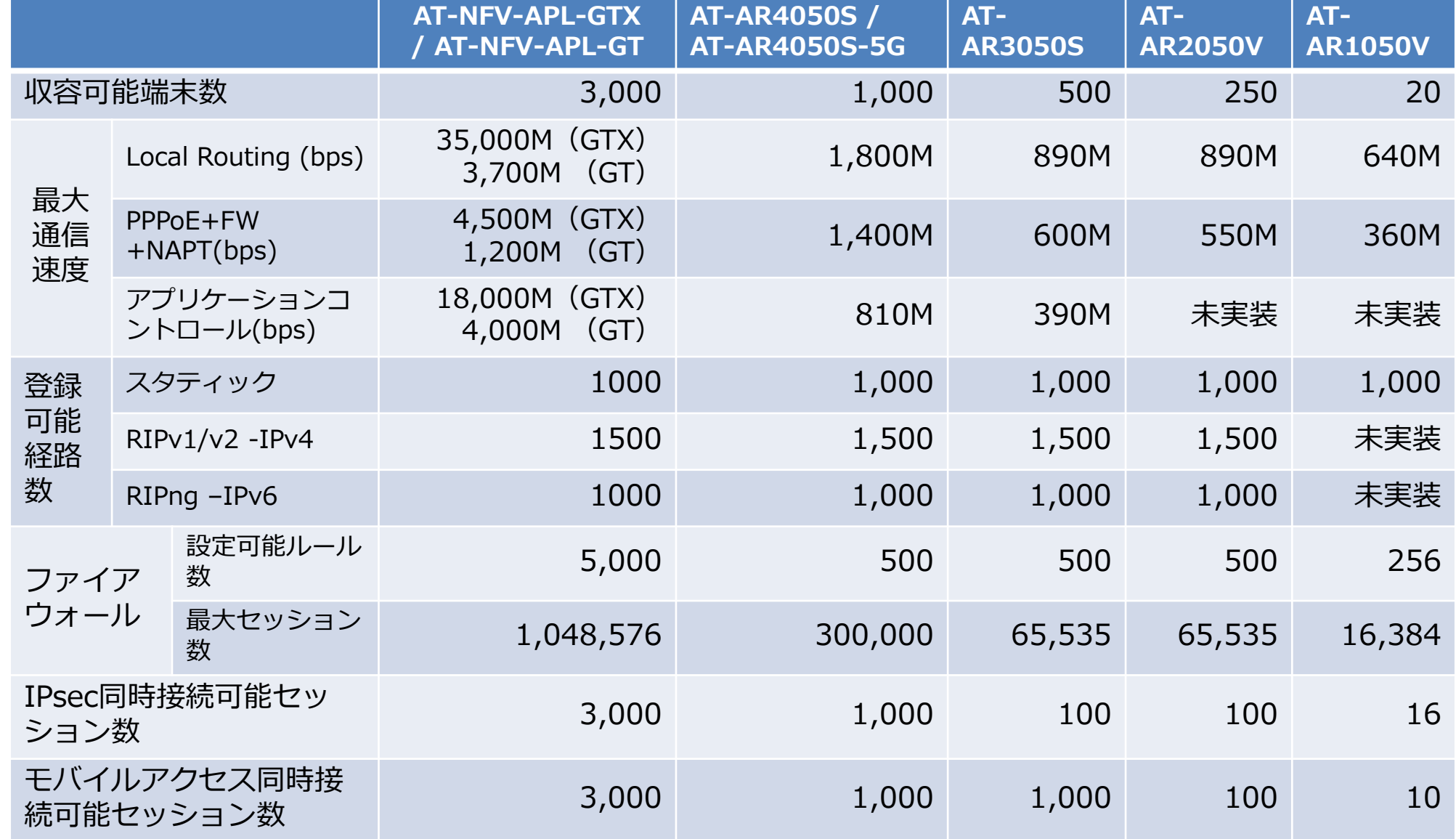

## **パターン① インターネットVPNによる拠点間接続**

#### ■ 選定要件

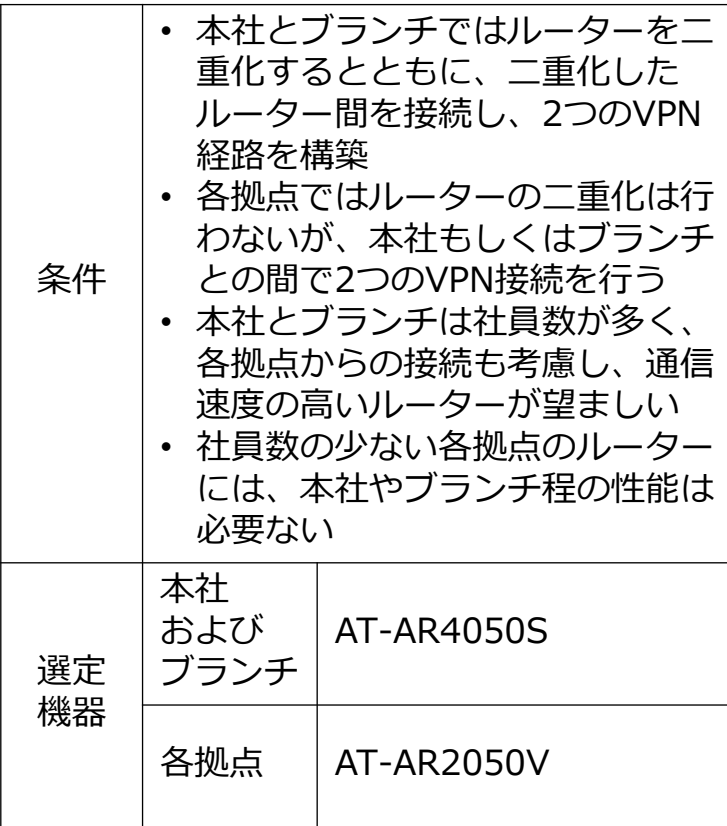

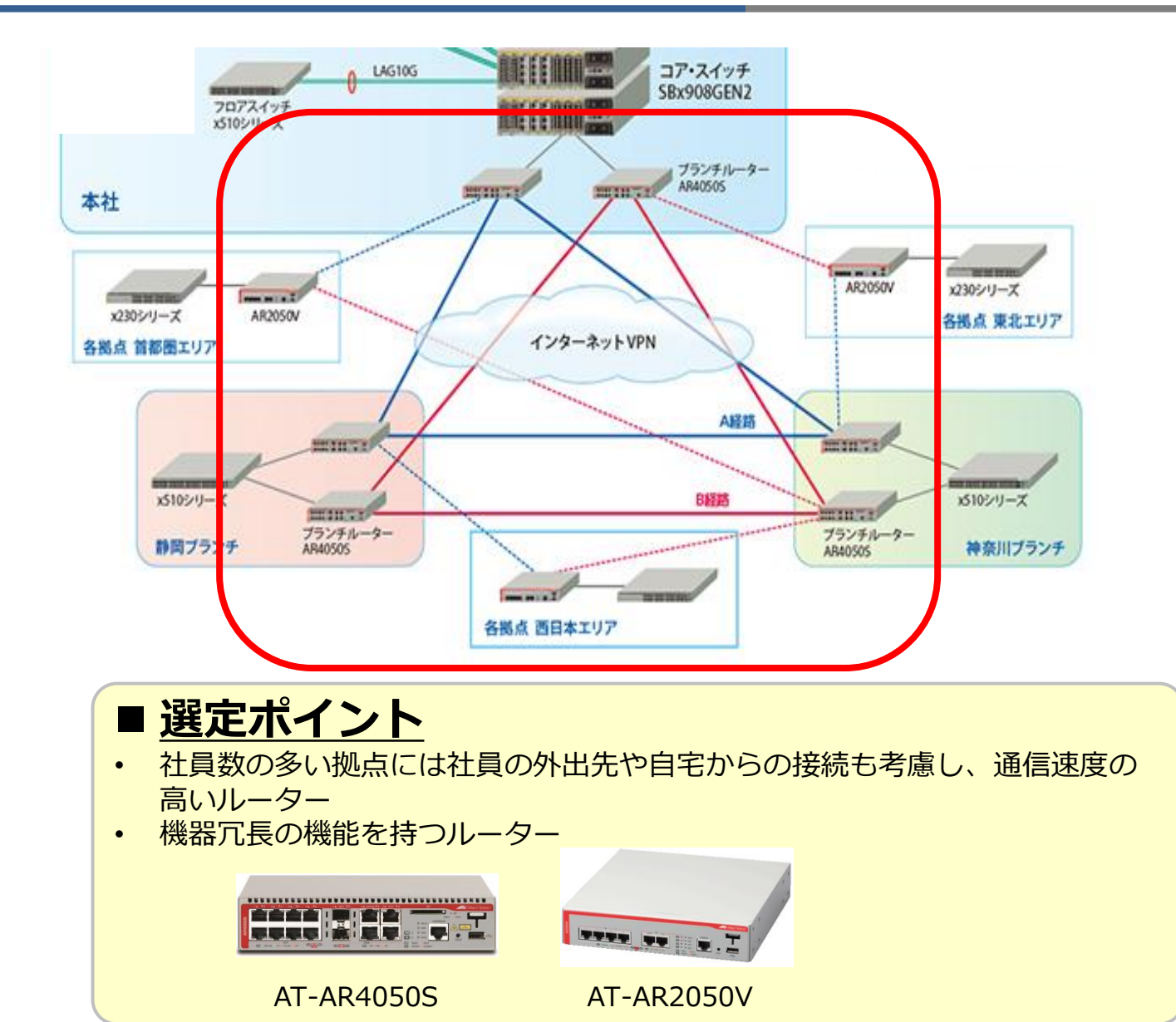

Copyright© 2024 Allied Telesis K.K. All Rights Reserved. 29

## **パターン② IP-VPNによる拠点間接続**

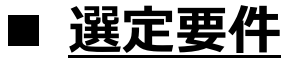

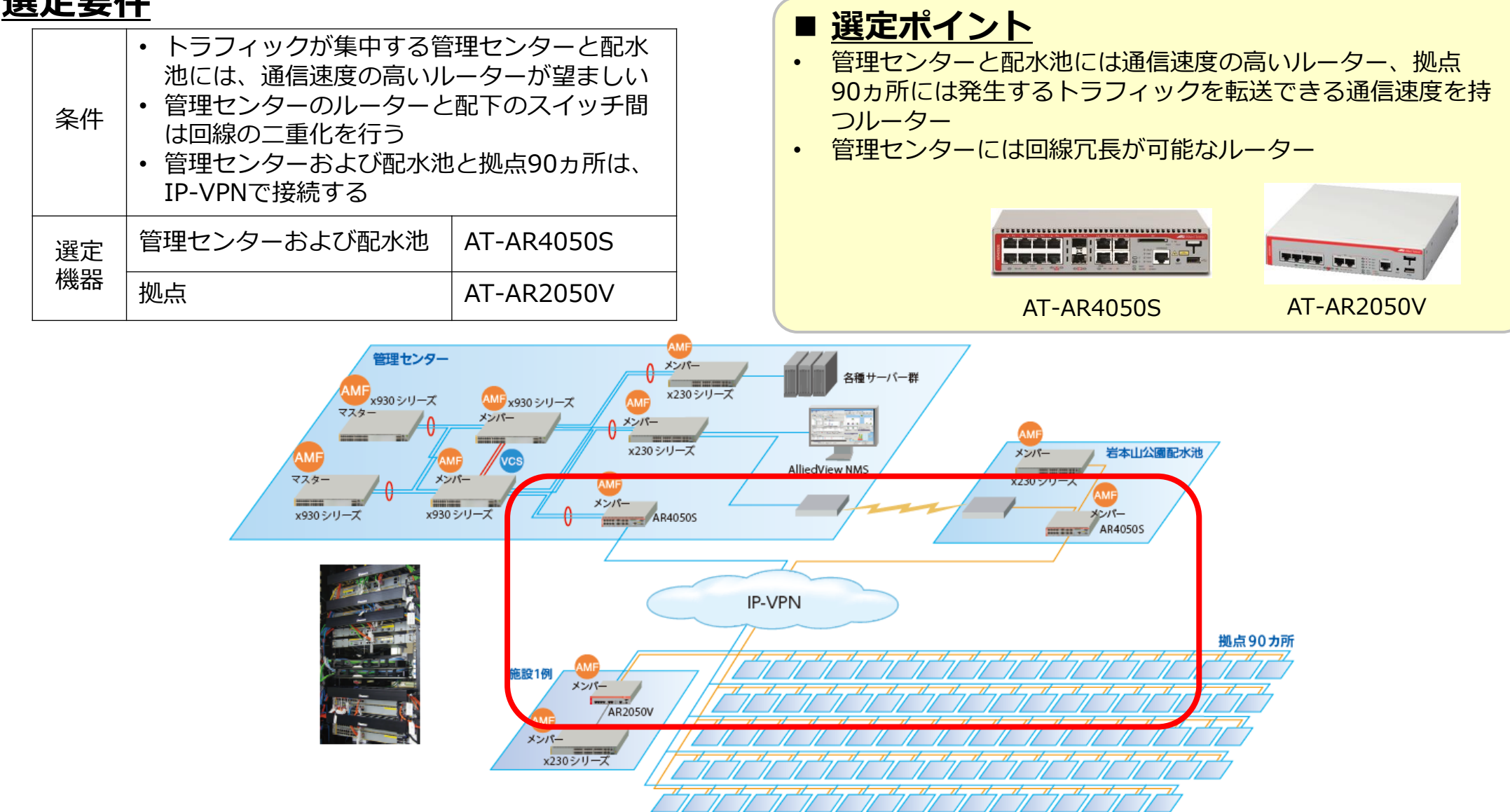

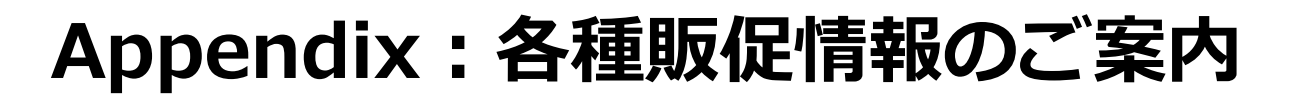

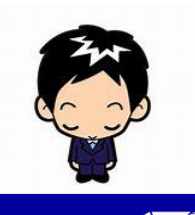

### **各種販促情報のご案内**

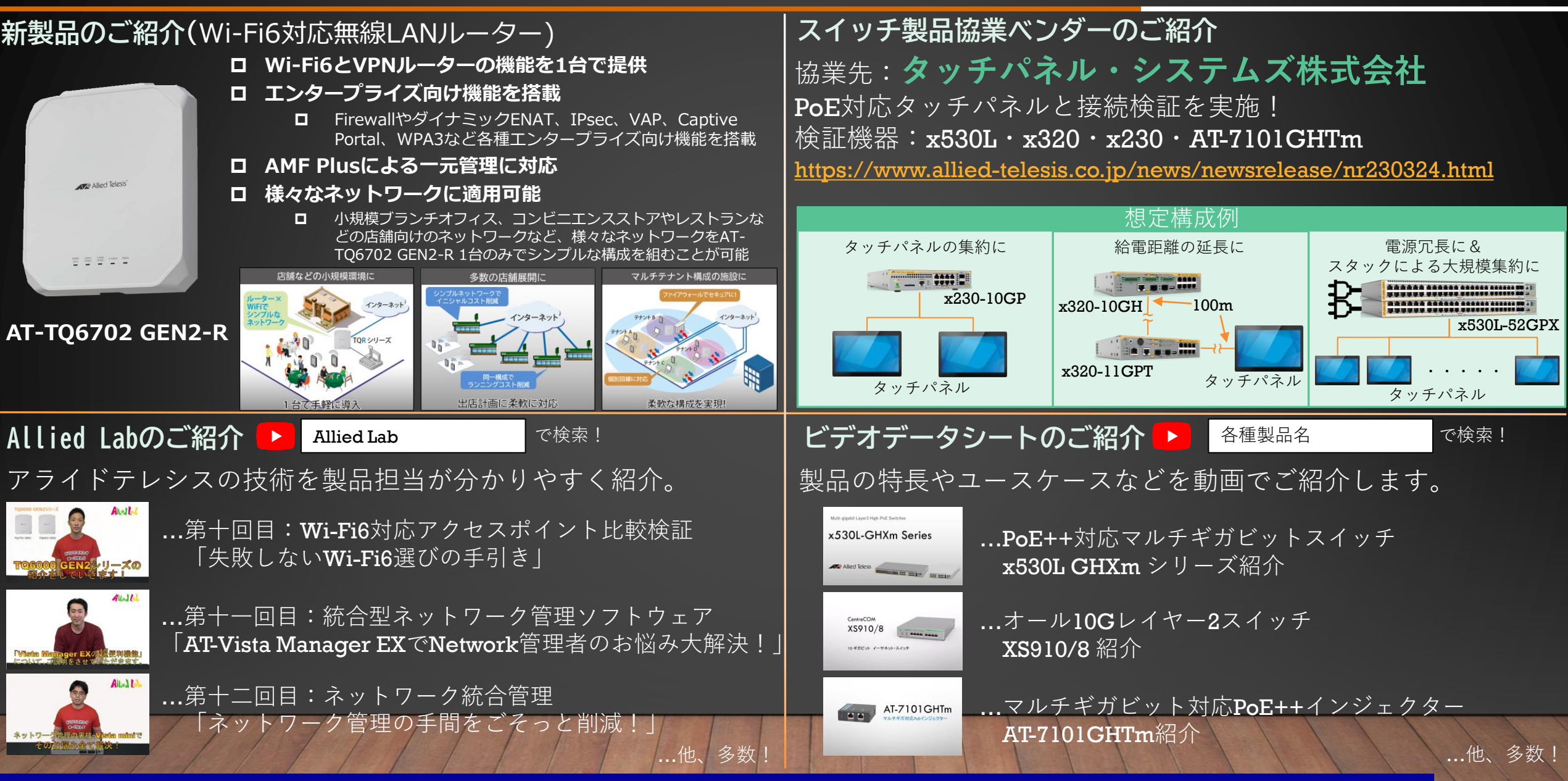

Copyright© 2024 Allied Telesis K.K. All Rights Reserved. 32

# **5Gルーター製品の標準価格改定**

大規模災害発生時でも大切な通信インフラを確保する5Gルーターを、2023年7月から新標準価格で ご提供します。 **インタンスタートリック しょうにん のへん 約30% 法人向け5G/4G LTE対応VPNルーター** OFF 新標準価格(税抜) **¥259,000** 旧標準価格(税抜) **¥368,000**

(税込) **(¥284,900)**

**Softbank**

全保証

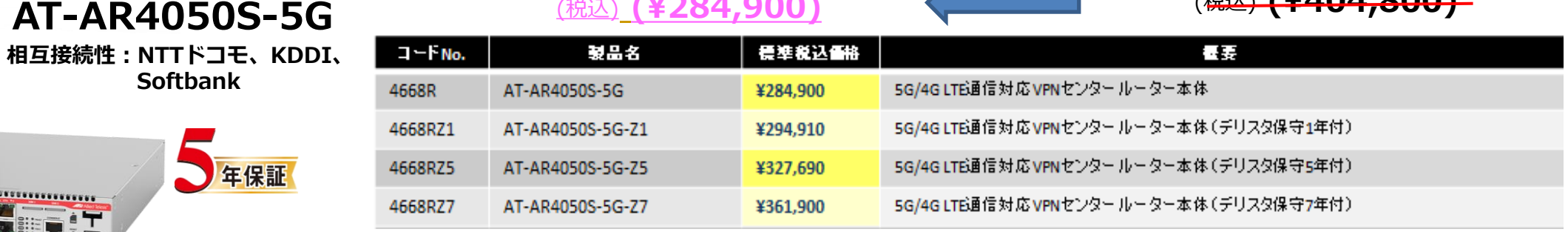

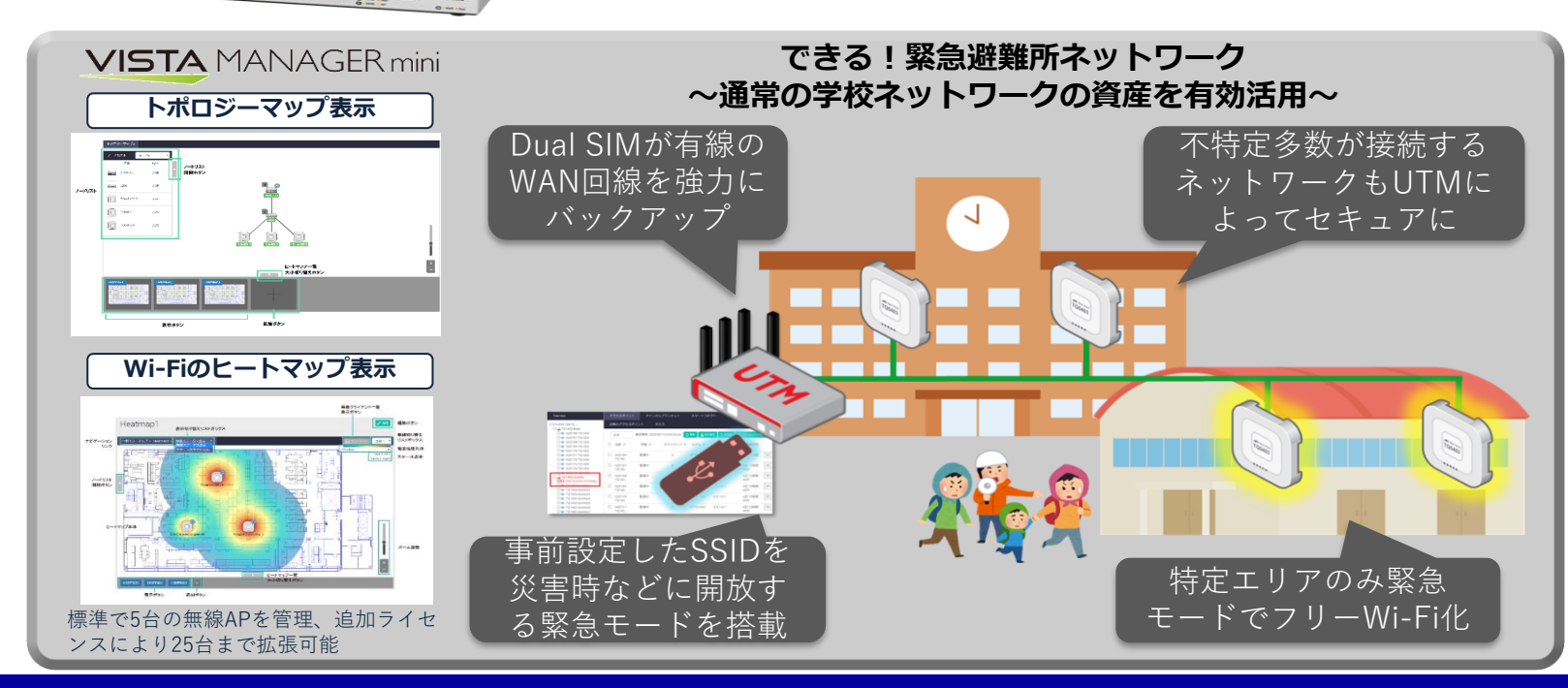

(注)UTMなどの機能追加ライセンスは、別途費用が発生します。

(税込) **(¥404,800)**

#### WAN回線をバックアップ

WANインターフェースは有線ポートに加えてSIMカードス ロットを搭載し、5Gあるいは4G LTEのSIMを利用して有線 の回線をバックアップする構成を構築可能です。

#### 無線LANコントローラー

大規模災害発生時に無線LANサービスの開放が必要な場合、 標準搭載の無線LANコントローラーは、予約されたSSIDを USBメモリーを使って即座に開放可能です。

ファイアウォール

本製品のファイアウォールはアプリケーションベースでの通 信制御に対応したDPI機能を標準搭載し、緊急時においても WANの安全性や冗長性を高めます。

**FIFT RABB** 

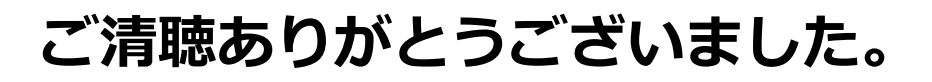

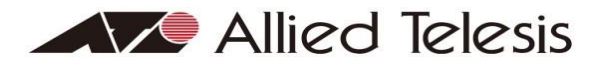

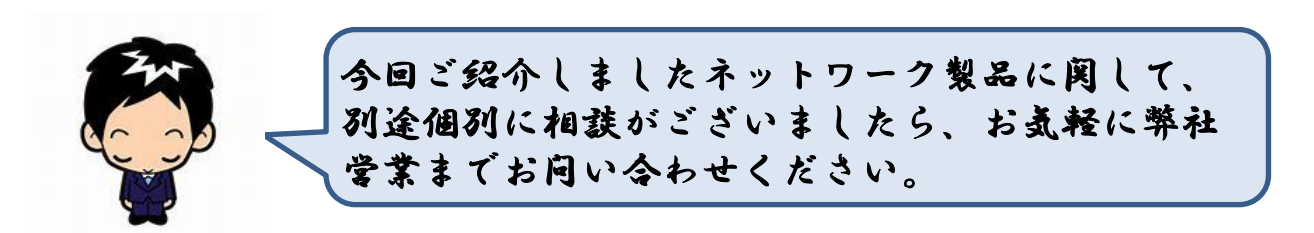